# **HypercContagion Documentation** *Release 0.1.2*

**Nicholas W. Landry and Joel C. Miller**

**January 12, 2023**

## **HOME**

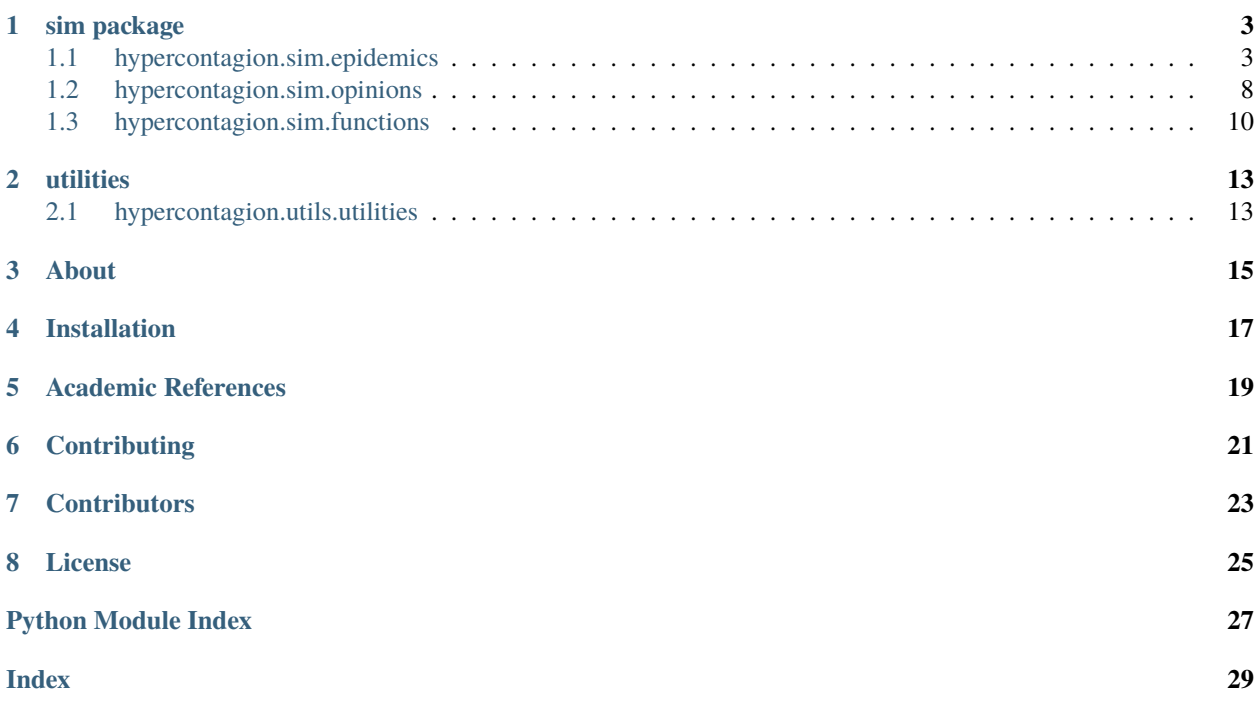

For some introductory tutorials, see the [Tutorials.](https://github.com/nwlandry/hypercontagion/tree/main/tutorials)

### **ONE**

## **SIM PACKAGE**

### <span id="page-6-2"></span><span id="page-6-0"></span>**Modules**

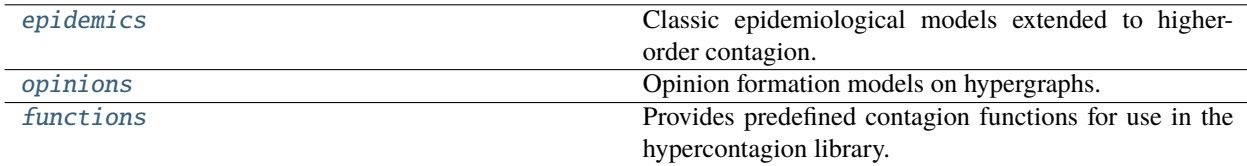

## <span id="page-6-1"></span>**1.1 hypercontagion.sim.epidemics**

Classic epidemiological models extended to higher-order contagion.

### **Functions**

```
hypercontagion.sim.epidemics.discrete_SIR(H, tau, gamma, transmission_function=<function threshold>,
                                                 initial_infecteds=None, initial_recovereds=None,
                                                 recovery_weight=None, transmission_weight=None,
                                                 rho=None, tmin=0, tmax=inf, dt=1.0,
                                                 return_event_data=False, seed=None, **args)
```
Simulates the discrete SIR model for hypergraphs.

### **Parameters**

- $H (xgi. Hypergraph) The hypergraph on which to simulate the SIR contagion process$
- $\cdot$  tau  $(dict)$  Keys are edge sizes and values are transmission rates
- gamma  $(f$ loat) Healing rate
- transmission\_function (lambda function, default: threshold) The contagion function that determines whether transmission is possible.
- initial\_infecteds (iterable, default: None) Initially infected node IDs.
- initial\_recovereds (iterable, default: None) Initially recovered node IDs.
- recovery\_weight (hashable, default: None) Hypergraph node attribute that weights the healing rate.
- transmission\_weight (hashable, default: None) Hypergraph edge attribute that weights the transmission rate.
- <span id="page-7-0"></span>• rho (float, default: None) – Fraction initially infected. Cannot be specified if *initial\_infecteds* is defined.
- tmin (float, default:  $\theta$ ) Time at which the simulation starts.
- tmax (float, default: float ("Inf")) Time at which the simulation terminates if there are still infected nodes.
- dt (float, default:  $1.0$ ) The time step of the simulation.
- return\_event\_data (bool, default: False) Whether to track each individual transition event that occurs.
- seed (integer, random\_state, or None  $(default))$ ) Indicator of random number generation state.

**Returns** t, S, I, R

**Return type** tuple of np.arrays

**Raises** HyperContagionError – If the user specifies both rho and initial\_infecteds.

hypercontagion.sim.epidemics.discrete\_SIS(*H*, *tau*, *gamma*, *transmission\_function=<function threshold>*, *initial\_infecteds=None*, *recovery\_weight=None*, *transmission\_weight=None*, *rho=None*, *tmin=0*, *tmax=inf*, *dt=1.0*, *return\_event\_data=False*, *seed=None*, *\*\*args*)

Simulates the discrete SIS model for hypergraphs.

#### **Parameters**

- $H(xgi. Hypergraph)$  The hypergraph on which to simulate the SIR contagion process
- tau  $(dict)$  Keys are edge sizes and values are transmission rates
- gamma  $(f$ loat) Healing rate
- transmission\_function (lambda function, default: threshold) The contagion function that determines whether transmission is possible.
- **initial\_infecteds** (*iterable, default: None*) Initially infected node IDs.
- initial\_recovereds (*iterable, default: None*) Initially recovered node IDs.
- recovery\_weight (hashable, default: None) Hypergraph node attribute that weights the healing rate.
- transmission\_weight (hashable, default: None) Hypergraph edge attribute that weights the transmission rate.
- rho (float, default: None) Fraction initially infected. Cannot be specified if *initial\_infecteds* is defined.
- **tmin** (float, default:  $\theta$ ) Time at which the simulation starts.
- tmax (float, default: float ("Inf")) Time at which the simulation terminates if there are still infected nodes.
- dt (float, default:  $1.0$ ) The time step of the simulation.
- return\_event\_data (bool, default: False) Whether to track each individual transition event that occurs.
- seed (integer, random\_state, or None (default)) Indicator of random number generation state.

**Returns** t, S, I

<span id="page-8-0"></span>**Return type** tuple of np.arrays

**Raises** HyperContagionError – If the user specifies both rho and initial\_infecteds.

hypercontagion.sim.epidemics.Gillespie\_SIR(*H*, *tau*, *gamma*, *transmission\_function=<function threshold>*, *initial\_infecteds=None*, *initial\_recovereds=None*, *rho=None*, *tmin=0*, *tmax=inf*, *recovery\_weight=None*, *transmission\_weight=None*,

*return\_event\_data=False*, *seed=None*, *\*\*args*)

Simulates the SIR model for hypergraphs with the Gillespie algorithm.

#### **Parameters**

- $H(xgi. Hypergraph)$  The hypergraph on which to simulate the SIR contagion process
- tau  $(dict)$  Keys are edge sizes and values are transmission rates
- gamma  $(f$ loat) Healing rate
- transmission\_function (lambda function, default: threshold) The contagion function that determines whether transmission is possible.
- initial\_infecteds (*iterable, default: None*) Initially infected node IDs.
- initial\_recovereds (*iterable, default: None*) Initially recovered node IDs.
- recovery\_weight (hashable, default: None) Hypergraph node attribute that weights the healing rate.
- transmission\_weight (hashable, default: None) Hypergraph edge attribute that weights the transmission rate.
- **rho** (float, default: None) Fraction initially infected. Cannot be specified if *initial\_infecteds* is defined.
- tmin (float, default:  $\theta$ ) Time at which the simulation starts.
- tmax (float, default: float ("Inf")) Time at which the simulation terminates if there are still infected nodes.
- return\_event\_data (bool, default: False) Whether to track each individual transition event that occurs.
- seed (integer, random\_state, or None  $(default))$ ) Indicator of random number generation state.

**Returns** t, S, I, R

**Return type** tuple of np.arrays

**Raises** HyperContagionError – If the user specifies both rho and initial\_infecteds.

hypercontagion.sim.epidemics.Gillespie\_SIS(*H*, *tau*, *gamma*, *transmission\_function=<function threshold>*, *initial\_infecteds=None*, *rho=None*, *tmin=0*, *tmax=100*, *recovery\_weight=None*, *transmission\_weight=None*, *return\_event\_data=False*, *seed=None*, *\*\*args*)

Simulates the SIS model for hypergraphs with the Gillespie algorithm.

#### **Parameters**

- $H(xgi. Hypergraph)$  The hypergraph on which to simulate the SIR contagion process
- $\cdot$  tau  $(dict)$  Keys are edge sizes and values are transmission rates
- <span id="page-9-0"></span>• gamma  $(f$ loat) – Healing rate
- transmission\_function (lambda function, default: threshold) The contagion function that determines whether transmission is possible.
- initial\_infecteds (iterable, default: None) Initially infected node IDs.
- initial\_recovereds (*iterable, default: None*) Initially recovered node IDs.
- **recovery\_weight** (hashable, default: None) Hypergraph node attribute that weights the healing rate.
- transmission\_weight (hashable, default: None) Hypergraph edge attribute that weights the transmission rate.
- rho (float, default: None) Fraction initially infected. Cannot be specified if *initial\_infecteds* is defined.
- tmin (float, default:  $\theta$ ) Time at which the simulation starts.
- tmax (float, default: float ("Inf")) Time at which the simulation terminates if there are still infected nodes.
- return\_event\_data (bool, default: False) Whether to track each individual transition event that occurs.
- seed (integer, random\_state, or None (default)) Indicator of random number generation state.

#### **Returns** t, S, I

**Return type** tuple of np.arrays

**Raises** HyperContagionError – If the user specifies both rho and initial\_infecteds.

hypercontagion.sim.epidemics.event\_driven\_SIR(*H*, *tau*, *gamma*, *transmission\_function=<function majority\_vote>*, *initial\_infecteds=None*, *initial\_recovereds=None*, *rho=None*, *tmin=0*, *tmax=inf*, *return\_event\_data=False*, *seed=None*, *\*\*args*)

Simulates the SIR model for hypergraphs with the event-driven algorithm.

### **Parameters**

- $H(xgi. Hypergraph)$  The hypergraph on which to simulate the SIR contagion process
- tau  $(dict)$  Keys are edge sizes and values are transmission rates
- gamma  $(f$ loat) Healing rate
- transmission\_function (lambda function, default: threshold) The contagion function that determines whether transmission is possible.
- initial\_infecteds (*iterable, default: None*) Initially infected node IDs.
- initial\_recovereds (iterable, default: None) Initially recovered node IDs.
- recovery\_weight (hashable, default: None) Hypergraph node attribute that weights the healing rate.
- **transmission\_weight** (hashable, default: None) Hypergraph edge attribute that weights the transmission rate.
- rho (float, default: None) Fraction initially infected. Cannot be specified if *initial\_infecteds* is defined.
- tmin (float, default:  $\theta$ ) Time at which the simulation starts.
- <span id="page-10-0"></span>• tmax (float, default: float ("Inf")) – Time at which the simulation terminates if there are still infected nodes.
- return\_event\_data (bool, default: False) Whether to track each individual transition event that occurs.

**Returns** t, S, I, R

**Return type** tuple of np.arrays

**Raises HyperContagionError** – If the user specifies both rho and initial infecteds.

hypercontagion.sim.epidemics.event\_driven\_SIS(*H*, *tau*, *gamma*, *transmission\_function=<function majority\_vote>*, *initial\_infecteds=None*, *rho=None*, *tmin=0*, *tmax=inf*, *return\_event\_data=False*, *seed=None*, *\*\*args*)

Simulates the SIS model for hypergraphs with the event-driven algorithm.

#### **Parameters**

- H (xgi.Hypergraph) The hypergraph on which to simulate the SIR contagion process
- tau  $(dict)$  Keys are edge sizes and values are transmission rates
- gamma  $(f$ loat) Healing rate
- transmission\_function (lambda function, default: threshold) The contagion function that determines whether transmission is possible.
- initial\_infecteds (iterable, default: None) Initially infected node IDs.
- $\bullet$  initial\_recovereds (iterable, default: None) Initially recovered node IDs.
- recovery\_weight (hashable, default: None) Hypergraph node attribute that weights the healing rate.
- transmission\_weight (hashable, default: None) Hypergraph edge attribute that weights the transmission rate.
- rho (float, default: None) Fraction initially infected. Cannot be specified if *initial\_infecteds* is defined.
- tmin (float, default:  $\theta$ ) Time at which the simulation starts.
- tmax (float, default: float ("Inf")) Time at which the simulation terminates if there are still infected nodes.
- return\_event\_data (bool, default: False) Whether to track each individual transition event that occurs.

### **Returns** t, S, I

**Return type** tuple of np.arrays

**Raises** HyperContagionError – If the user specifies both rho and initial\_infecteds.

## <span id="page-11-1"></span><span id="page-11-0"></span>**1.2 hypercontagion.sim.opinions**

Opinion formation models on hypergraphs.

### **Functions**

hypercontagion.sim.opinions.simulate\_random\_group\_continuous\_state\_1D(*H*, *initial\_states*,

*function=<function deffuant\_weisbuch>*, *tmin=0*, *tmax=100*, *dt=1*, *\*\*args*)

Simulate an opinion formation process where states are continuous and random groups are chosen.

### **Parameters**

- H  $(xgi. Hypergraph)$  the hypergraph of interest
- initial\_states (numpy array) initial node states
- function (update function, default: deffuant\_weisbuch) node update function
- tmin (int, default:  $\theta$ ) the time at which the simulation starts
- tmax (int, default:  $100$ ) the time at which the simulation terminates
- dt (float >  $0$ , default: 1) the time step to take.

**Returns** a 1D array of the times and a 2D array of the states.

**Return type** numpy array, numpy array

hypercontagion.sim.opinions.simulate\_random\_node\_and\_group\_discrete\_state(*H*, *initial\_states*, *function=<function*

*voter\_model>*, *tmin=0*, *tmax=100*, *dt=1*, *\*\*args*)

Simulate an opinion formation process where states are discrete and states are updated synchronously.

#### **Parameters**

- H  $(xgi. Hypergraph)$  the hypergraph of interest
- initial\_states (numpy array) initial node states
- function (update function, default: deffuant\_weisbuch) node update function
- tmin (int, default:  $\theta$ ) the time at which the simulation starts
- tmax (int, default:  $100$ ) the time at which the simulation terminates
- dt (float >  $\theta$ , default: 1) the time step to take.

**Returns** a 1D array of the times and a 2D array of the states.

**Return type** numpy array, numpy array

hypercontagion.sim.opinions.synchronous\_update\_continuous\_state\_1D(*H*, *initial\_states*,

*function=<function hegselmann\_krause>*, *tmin=0*, *tmax=100*, *dt=1*, *\*\*args*)

<span id="page-12-0"></span>Simulate an opinion formation process where states are continuous and states are updated synchronously.

#### **Parameters**

- H  $(xgi. Hypergraph)$  the hypergraph of interest
- initial\_states (numpy array) initial node states
- function (update function, default: deffuant\_weisbuch) node update function
- tmin (int, default:  $\theta$ ) the time at which the simulation starts
- tmax (int, default:  $100$ ) the time at which the simulation terminates
- dt (float >  $\theta$ , default: 1) the time step to take.

**Returns** a 1D array of the times and a 2D array of the states.

**Return type** numpy array, numpy array

hypercontagion.sim.opinions.hegselmann\_krause(*H*, *status*, *epsilon=0.1*)

The Hegselmann-Krause model.

### **Parameters**

- $H(xgi.Hypergraph)$  the hypergraph of interest
- status  $(i\text{}t\text{}enable)$  statuses of the nodes.
- epsilon (float, default:  $0.1$ ) confidence bound

**Returns** new opinions

**Return type** iterable

hypercontagion.sim.opinions.deffuant\_weisbuch(*edge*, *status*, *epsilon=0.5*, *update='average'*, *m=0.1*) the deffuant weisbuch model for updating the statuses of nodes in an edge

#### **Parameters**

- edge  $(iterable)$  list of nodes
- status (numpy array) node statuses
- epsilon (float,  $default$ ) confidence bound
- update (str, default: "average") if "average" the opinions of all nodes in the hyperedge are updated to the average. If "cautious", the nodes are moved toward the average.
- $m$  (float between 0 and 1, default: 0.1) the fraction of the possible distance to move the node opinions to the centroid.

**Returns** the updated statuses

#### **Return type** iterable

hypercontagion.sim.opinions.discordance(*edge*, *status*)

Computes the discordance of a hyperedge.

#### **Parameters**

- edge  $(tuple) a list of an edge's members$
- status (numpy array) opinions of the nodes

**Returns** discordance of the hyperedge

### **Return type** float

<span id="page-13-1"></span>hypercontagion.sim.opinions.voter\_model(*node*, *edge*, *status*, *p\_adoption=1*)

the voter model given a hyperedge

#### **Parameters**

- node (hashable) node whose opinion may change
- edge  $(iterable) a$  list of the members of a hyperedge. must include the node.
- status  $(dict)$  keys are node IDs, statuses are values
- **p\_adoption** (*float*,  $default: 1)$  probability that the node will adopt the consensus.

**Returns** new node status

**Return type** str

### <span id="page-13-0"></span>**1.3 hypercontagion.sim.functions**

Provides predefined contagion functions for use in the hypercontagion library.

### **Functions**

hypercontagion.sim.functions.collective\_contagion(*node*, *status*, *edge*)

Collective contagion function.

**Parameters**

- node (hashable) node ID
- status  $(dict)$  keys are node IDs and values are their statuses.
- edge  $(iterable)$  hyperedge

**Returns** 0 if no transmission can occur, 1 if it can.

### **Return type** int

hypercontagion.sim.functions.individual\_contagion(*node*, *status*, *edge*)

Individual contagion function.

#### **Parameters**

- node (hashable) node ID
- status  $(dict)$  keys are node IDs and values are their statuses.
- edge  $(iterable)$  hyperedge

**Returns** 0 if no transmission can occur, 1 if it can.

#### **Return type** int

hypercontagion.sim.functions.threshold(*node*, *status*, *edge*, *threshold=0.5*)

Threshold contagion process.

Contagion may spread if greater than a specified fraction of hyperedge neighbors are infected.

#### **Parameters**

• node (hashable) – node ID

- <span id="page-14-0"></span>• status  $(dict)$  – keys are node IDs and values are their statuses.
- edge (iterable of hashables) nodes in the hyperedge
- threshold (float,  $default: 0.5)$  the critical fraction of hyperedge neighbors above which contagion spreads.

**Returns** 0 if no transmission can occur, 1 if it can.

#### **Return type** int

hypercontagion.sim.functions.majority\_vote(*node*, *status*, *edge*)

Majority vote contagion process.

Contagion may spread if the majority of a node's hyperedge neighbors are infected. If it's a tie, the result is random.

#### **Parameters**

- node (hashable) node ID
- status  $(dict)$  keys are node IDs and values are their statuses.
- edge (iterable of hashables) nodes in the hyperedge

**Returns** 0 if no transmission can occur, 1 if it can.

#### **Return type** int

hypercontagion.sim.functions.size\_dependent(*node*, *status*, *edge*)

### **TWO**

## **UTILITIES**

### <span id="page-16-2"></span><span id="page-16-0"></span>**Modules**

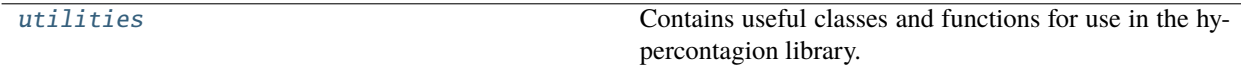

### <span id="page-16-1"></span>**2.1 hypercontagion.utils.utilities**

Contains useful classes and functions for use in the hypercontagion library.

### **Functions**

hypercontagion.utils.utilities.\_process\_trans\_SIR\_(*t*, *times*, *S*, *I*, *R*, *Q*, *H*, *status*, *transmission\_function*, *gamma*, *tau*, *source*, *target*, *rec\_time*, *pred\_inf\_time*, *events*) hypercontagion.utils.utilities.\_process\_rec\_SIR\_(*t*, *times*, *S*, *I*, *R*, *status*, *node*, *events*)

hypercontagion.utils.utilities.\_process\_trans\_SIS\_(*t*, *times*, *S*, *I*, *Q*, *H*, *status*, *transmission\_function*, *gamma*, *tau*, *source*, *target*, *rec\_time*, *pred\_inf\_time*, *events*)

hypercontagion.utils.utilities.\_process\_rec\_SIS\_(*t*, *times*, *S*, *I*, *status*, *node*, *events*)

## **THREE**

## **ABOUT**

<span id="page-18-0"></span>The [HyperContagion](https://github.com/nwlandry/hypercontagion) library provides algorithms for simulating and visualizing contagion processes on complex systems with group (higher-order) interactions.

- Repository: <https://github.com/nwlandry/hypercontagion>
- PyPI: <https://pypi.org/project/hypercontagion/>
- Documentation: <https://hypercontagion.readthedocs.io/>

**FOUR**

## **INSTALLATION**

<span id="page-20-0"></span>To install and use HyperContagion as an end user, execute

pip install hypercontagion

To install for development purposes, first clone the repository and then execute

pip install -e .['all']

If that command does not work, you may try the following instead

pip install -e .\[all\]

HyperContagion was developed and tested for Python 8-3.11 on Mac OS, Windows, and Ubuntu.

## **ACADEMIC REFERENCES**

- <span id="page-22-0"></span>• [The Why, How, and When of Representations for Complex Systems,](https://doi.org/10.1137/20M1355896) Leo Torres, Ann S. Blevins, Danielle Bassett, and Tina Eliassi-Rad.
- [Networks beyond pairwise interactions: Structure and dynamics,](https://doi.org/10.1016/j.physrep.2020.05.004) Federico Battiston, Giulia Cencetti, Iacopo Iacopini, Vito Latora, Maxime Lucas, Alice Patania, Jean-Gabriel Young, and Giovanni Petri.
- [What are higher-order networks?,](https://arxiv.org/abs/2104.11329) Christian Bick, Elizabeth Gross, Heather A. Harrington, Michael T. Schaub.

## **CONTRIBUTING**

<span id="page-24-0"></span>If you want to contribute to this project, please make sure to read the [code of conduct](https://github.com/nwlandry/hypercontagion/blob/main/CODE_OF_CONDUCT.md) and the [contributing guidelines.](https://github.com/nwlandry/hypercontagion/blob/main/CONTRIBUTING.md)

The best way to contribute to HyperContagion is by submitting a bug or request a new feature by opening a [new issue.](https://github.com/nwlandry/hypercontagion/issues/new)

To get more actively involved, you are invited to browse the [issues page](https://github.com/nwlandry/hypercontagion/issues) and choose one that you can work on. The core developers will be happy to help you understand the codebase and any other doubts you may have while working on your contribution.

## **SEVEN**

## **CONTRIBUTORS**

<span id="page-26-0"></span>The core HyperContagion team members:

- Nicholas Landry
- Joel Miller

## **EIGHT**

## **LICENSE**

<span id="page-28-0"></span>This project is licensed under the [BSD 3-Clause License.](https://github.com/nwlandry/hypercontagion/blob/main/LICENSE.md)

Copyright (C) 2021 HyperContagion Developers

## **PYTHON MODULE INDEX**

<span id="page-30-0"></span>h

hypercontagion.sim.epidemics, [3](#page-6-1) hypercontagion.sim.functions, [10](#page-13-0) hypercontagion.sim.opinions, [8](#page-11-0) hypercontagion.utils.utilities, [13](#page-16-1)

### **INDEX**

### <span id="page-32-0"></span>Symbols

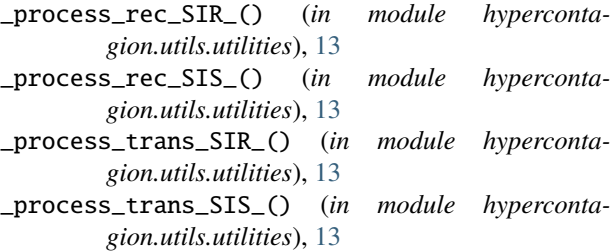

## C

```
collective_contagion() (in module hyperconta-
        gion.sim.functions), 10
```
## D

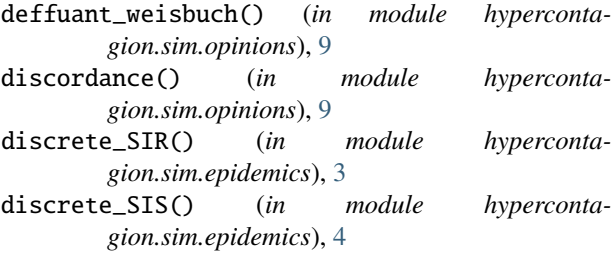

## E

event\_driven\_SIR() (*in module hypercontagion.sim.epidemics*), [6](#page-9-0) event\_driven\_SIS() (*in module hypercontagion.sim.epidemics*), [7](#page-10-0)

### G

Gillespie\_SIR() (*in module hypercontagion.sim.epidemics*), [5](#page-8-0) Gillespie\_SIS() (*in module hypercontagion.sim.epidemics*), [5](#page-8-0)

### H

hegselmann\_krause() (*in module hypercontagion.sim.opinions*), [9](#page-12-0) hypercontagion.sim.epidemics module, [3](#page-6-2)

hypercontagion.sim.functions module, [10](#page-13-1) hypercontagion.sim.opinions module, [8](#page-11-1) hypercontagion.utils.utilities module, [13](#page-16-2)

### I

individual\_contagion() (*in module hypercontagion.sim.functions*), [10](#page-13-1)

### M

```
majority_vote() (in module hyperconta-
        gion.sim.functions), 11
module
    hypercontagion.sim.epidemics, 3
    hypercontagion.sim.functions, 10
    hypercontagion.sim.opinions, 8
    hypercontagion.utils.utilities, 13
```
### S

```
simulate_random_group_continuous_state_1D()
        (in module hypercontagion.sim.opinions), 8
simulate_random_node_and_group_discrete_state()
        (in module hypercontagion.sim.opinions), 8
size_dependent() (in module hyperconta-
        gion.sim.functions), 11
synchronous_update_continuous_state_1D() (in
        module hypercontagion.sim.opinions), 8
```
### T

```
threshold() (in module hypercontagion.sim.functions),
         10
```
### V

```
voter_model() (in module hyperconta-
       gion.sim.opinions), 10
```